## https://www.100test.com/kao\_ti2020/503/2021\_2022\_\_E8\_80\_83\_E 7\_94\_9F\_E5\_BF\_85\_E7\_c81\_503554.htm 1 NEEA ID NEEA ID是

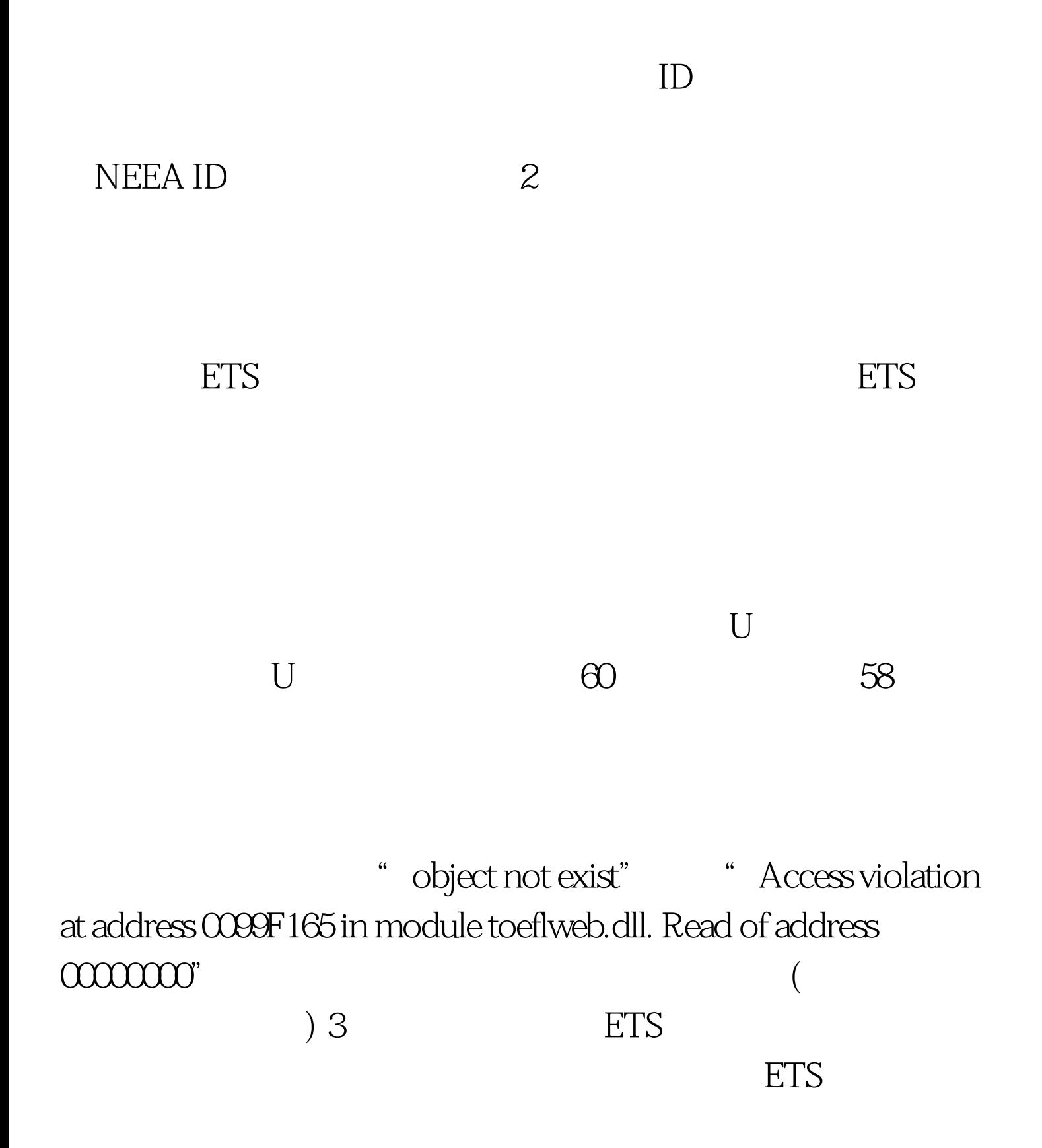

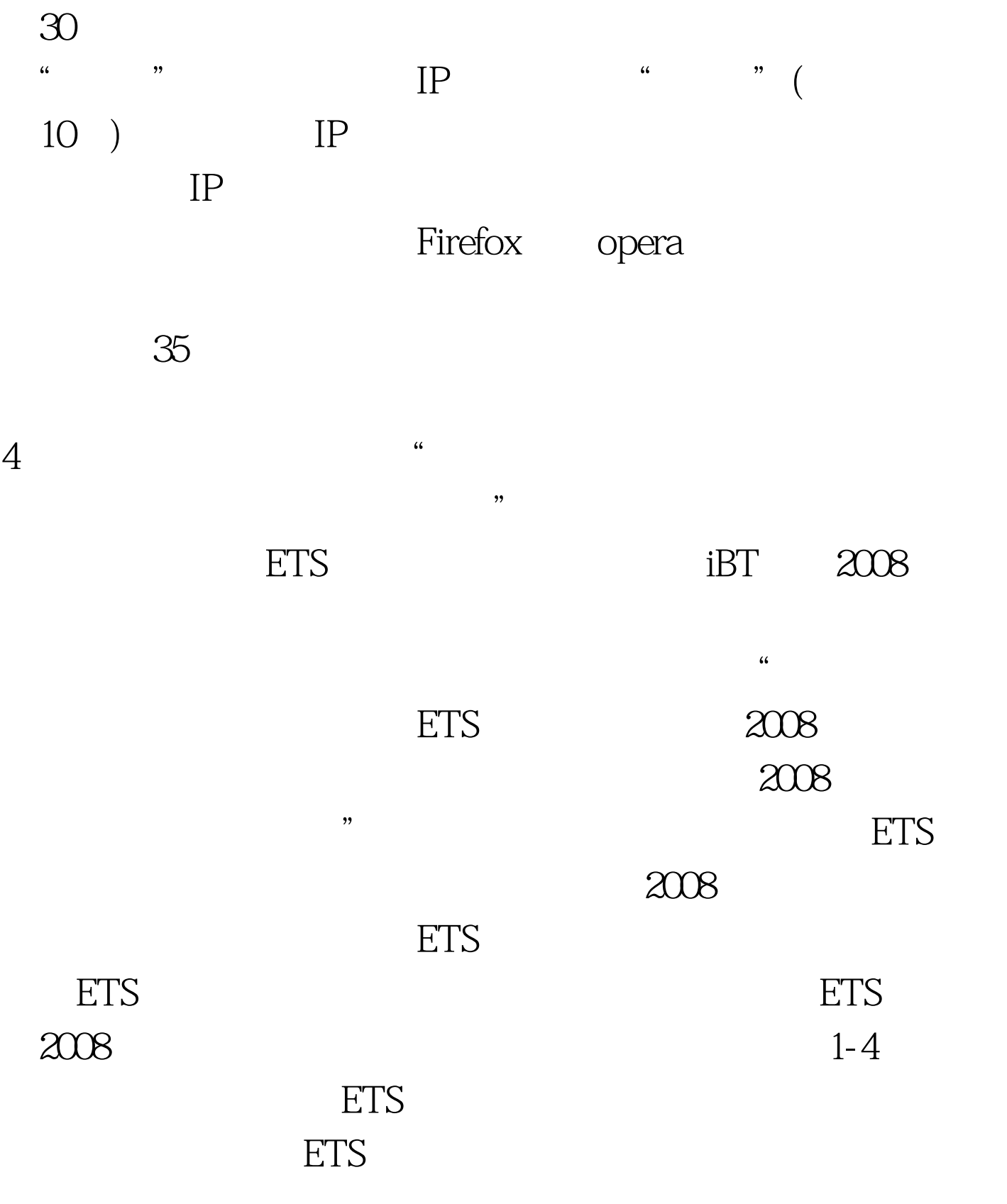

 $5$ 

### 我们发现ETS并非在同一时间内放出ETS手中的所有托福考位

# $\text{ETS}$

#### 份也根本没有提供名额,这都是完全正常的,ETS会在接下来

 $100Test$ www.100test.com